# **LABORATORIO DI MATEMATICA LA STATISTICA. INTRODUZIONE ALLA PROBABILITÀ**

# ■ **La statistica con Excel**

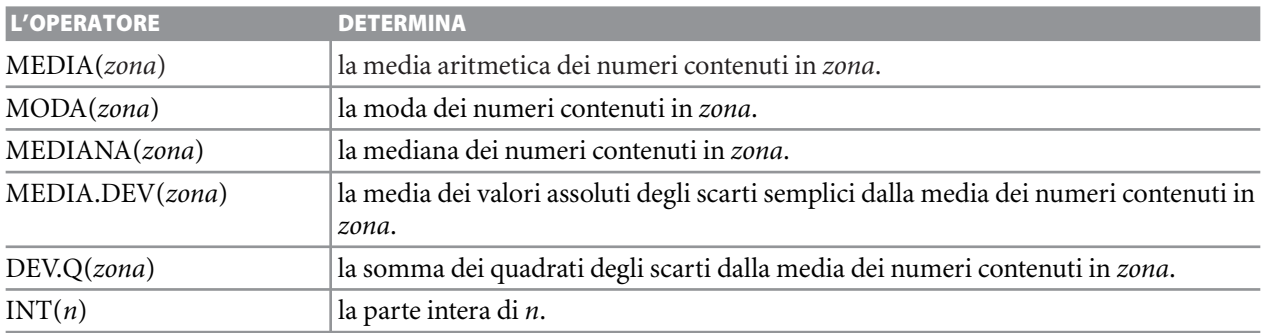

#### **ESERCITAZIONE GUIDATA**

**Costruiamo un foglio elettronico per:**

- **registrare le valutazioni, espresse in numeri interi compresi fra 1 e 100, di sei prove di un candidato a un concorso;**
- **calcolare ogni volta la media dei voti;**
- **determinare prima dell'ultima prova quale voto deve riportare il candidato per raggiungere una data media** *m***;**
- **tracciare l'istogramma dei voti di cinque prove;**
- **segnalare dopo l'ultimo voto se la media ipotizzata è stata raggiunta.**

**Usiamo il foglio nel caso che i primi cinque voti risultino 60, 70, 90, 70, 100, la media ipotizzata sia**  *m* - **75 e il sesto voto riportato sia 70.**

#### **Inseriamo i testi**

● Nella cella A1 scriviamo il titolo: Un problema sulla statistica.

 $\bullet$  Nelle celle A3, B3, C3, A11, A12, A13, A16 scriviamo i testi per la lettura del foglio.

● Mettiamo un bordo alla cella C13.

● Nella colonna A digitiamo la numerazione progressiva delle prove in numeri romani come appare nella figura 1.

## **Immettiamo la formula per le medie aritmetiche**

● Per mostrare la media aggiornata dei voti in C4  $digitiamo = SE(VAL.NUMERO(B4); MEDIA($B$4:B4);$  $\frac{S}{s}$  e la copiamo sino alla C9.

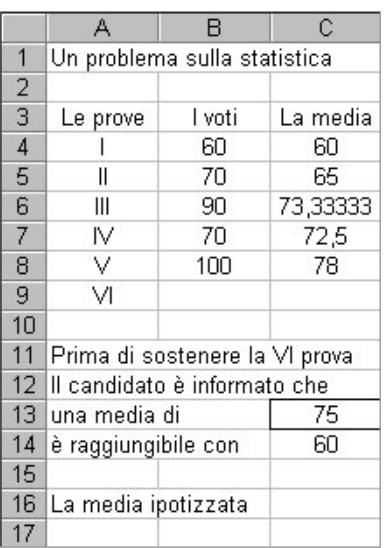

- **Figura 1 Il foglio con i voti di cinque prove.**

Questo file è una estensione online dei corsi di matematica di Massimo Bergamini, Anna Trifone e Graziella Barozzi

## **Immettiamo la formula per indicare il voto da riportare**

Per trovare il numero  $n<sub>6</sub>$  che determini con altri cinque numeri noti una data media m applichiamo la formula  $n_6 = 6m - (n_1 + n_2 + n_3 + n_4 +$  $+n_5$ ), controlliamo che il numero sia compreso fra 1 e 100 e facciamo in modo che il risultato compaia dopo l'inserimento dei primi cinque voti e della media ipotizzata.

● Nella cella A14 pertanto digitiamo  $=$  SE (E(VAL.NUMERO(B8); VAL.NUMERO(C13));  $SE(6 * C13 - SOMMA(B4:B8) < 0;$  "è già raggiunta.";<br>SE(6 \* C13 - SOMMA(B4:B8)  $> 100$ ; "non è  $SE(6 * C13 - SOMMA(B4:B8) > 100;$  "non è raggiungibile."; "è raggiungibile con")); ""). • In C14 digitiamo = SE(A14 =<br>
son"):  $6 * C13 = S0MMA (B6 + B8)$ con"); 6 \* C13 – SOMMA(B4:B8); "").

# **Immettiamo la formula per il messaggio**

• In A17 digitiamo =  $SE(0(VAL$  VIOTO(B9); VAL. VUOTO(C13)); ""; SE(C13 > C9; "non è stata rag-<br>giunta "; " è stata raggiunta ")) giunta."; "è stata raggiunta.")).

## **Inseriamo i dati del caso proposto**

● Nelle celle B4, B5, B6, B7, B8 digitiamo i primi cinque voti 60, 70, 90, 70, 100.

● Nella cella C13 digitiamo la media ipotizzata 75 e il foglio appare come in figura 1.

# **Tracciamo l'istogramma**

● Evidenziamo la zona A3:B9 dopo l'inserimento dei cinque voti e prima dell'ultimo.

● Facciamo clic sul bottone di Autocomposizione grafico. Nella prima finestra di dialogo scegliamo il tipo Istogramma. Nella seconda e nella terza confermiamo con Avanti le proposte di Excel. Nella quarta diamo Fine e il grafico appare all'interno del foglio.

● Per sistemare le sue dimensioni, lo evidenziamo con un clic su di esso, portiamo il puntatore su uno dei piccoli quadrati apparsi nel bordo, teniamo premuto il tasto del mouse e lo trasciniamo sino alla dimensione desiderata.

● Trasportiamo la Legenda all'interno dell'area del grafico, che appare come in figura 2.

#### **Inseriamo il sesto voto**

● In B9 digitiamo 70, il voto ottenuto dal candidato nella sesta prova, e il foglio appare come in figura 3 (anche il grafico si aggiorna).

| 90<br>80        | <b>■I</b> voti |  |  |  |  |
|-----------------|----------------|--|--|--|--|
| 70              |                |  |  |  |  |
| 60              |                |  |  |  |  |
| 50<br>40        |                |  |  |  |  |
| 30              |                |  |  |  |  |
| $\overline{20}$ |                |  |  |  |  |
| 10              |                |  |  |  |  |
| o               |                |  |  |  |  |

- **Figura 2 Il grafico con i voti di cinque prove.**

|                | А                              | R      | C        |  |  |  |
|----------------|--------------------------------|--------|----------|--|--|--|
| 1              | Un problema sulla statistica   |        |          |  |  |  |
| $\frac{2}{3}$  |                                |        |          |  |  |  |
|                | Le prove                       | l voti | La media |  |  |  |
| $\overline{4}$ |                                | 60     | 60       |  |  |  |
| 5              | Π                              | 70     | 65       |  |  |  |
| 6              | Ш                              | 90     | 73,33333 |  |  |  |
| $\overline{7}$ | IV                             | 70     | 72,5     |  |  |  |
| 8              | v                              | 100    | 78       |  |  |  |
| $\overline{9}$ | VI                             | 70     | 76,66667 |  |  |  |
| 10             |                                |        |          |  |  |  |
| 11             | Prima di sostenere la VI prova |        |          |  |  |  |
| 12             | Il candidato è informato che   |        |          |  |  |  |
| 13             | una media di                   | 75     |          |  |  |  |
| 14             | è raggiungibile con            | 60     |          |  |  |  |
| 15             |                                |        |          |  |  |  |
| 16             | La media ipotizzata            |        |          |  |  |  |
| 17             | è stata raggiunta.             |        |          |  |  |  |

- **Figura 3 Il foglio con i voti di sei prove.**

Questo file è una estensione online dei corsi di matematica di Massimo Bergamini, Anna Trifone e Graziella Barozzi

# ■ **Esercitazioni**

**Costruisci un foglio elettronico per soddisfare le richieste di ognuno dei seguenti problemi.**

- Determina il campo di variazione, la media aritmetica, la moda, la mediana, lo scarto semplice medio, la deviazione standard di dieci numeri interi casuali compresi nell'intervallo [1; 10]. Traccia l'istogramma dei dieci numeri. **1**
- Un candidato affronta cinque prove con valutazioni in trentesimi, di peso rispettivamente 4, 2, 3, 3, 5. Dopo aver sostenuto le prime quattro prove e registrato le valutazioni, desidera sapere il voto minimo che deve riportare nella quinta prova per raggiungere un'ipotetica media m. Prepara un prospetto che dia questa informazione. **2**
- In una gara di tuffatori, ognuno degli otto giudici dà una valutazione compresa fra 1 e 10 per ogni prestazione. Prepara un prospetto per registrare le valutazioni degli otto giudici, lo scarto dalla media di ognuno degli otto voti dei giudici, lo scarto semplice medio e la media calcolata dopo aver eliminato il voto maggiore e quello minore. **3**
- Prepara un prospetto per registrare il numero dei voti ottenuti alle elezioni scolastiche dalle tre liste A, B, C, le schede nulle e quelle bianche, e per calcolare le percentuali corrispondenti. Traccia l'areogramma corrispondente. **4**
- Scrivi i voti delle ultime tre verifiche di matematica e calcola il voto medio e il campo di variazione dei voti sia delle singole verifiche sia della loro globalità. Usa il foglio per le verifiche di altre materie. **5**
- In una tabella scrivi i risultati delle partite di quattro giornate del campionato di calcio e calcola le frequenze delle reti realizzate dalle squadre che giocano in casa e da quelle che giocano in trasferta. Traccia i due areogrammi corrispondenti. **6**
- Costruisci un foglio elettronico che riceva il numero dei voti assegnati alle tre liste A, B, C nelle elezioni di un consiglio di quartiere formato da 12 seggi, ripartisca in modo proporzionale i primi seggi e assegni quelli avanzati in base agli scarti dei voti. Fai tracciare due areogrammi delle tre liste: uno con il numero dei voti, l'altro con il numero dei seggi ottenuti. **7**
- Costruisci un foglio elettronico che riceva i tre coefficienti a, b e c di una parabola, calcoli le dieci ordinate corrispondenti alle ascisse appartenenti all'intervallo  $[x_1; x_2]$  ed equidistanti fra loro, calcoli la media aritmetica *m* delle ordinate, tracci i grafici cartesiani della parabola e della retta  $y = m$ . **8**
- Costruisci un foglio elettronico che riceva le coordinate di tre punti A, B, C, determini l'equazione esplicita delle tre rette AB,AC, BC, calcoli le medie aritmetiche m e q rispettivamente dei tre coefficienti angolari e dei tre termini noti, trovi le deviazioni standard delle ordinate delle rette dalle ordinate dei tre punti dati e tracci i grafici cartesiani delle quattro rette e dei tre punti. **9**
- Costruisci un foglio elettronico che generi 120 coppie di numeri casuali appartenenti all'intervallo [0; 1[ e, **10** assimilandole alle coordinate di 120 punti, determini la percentuale dei punti che risultano interni al quarto di circonferenza di equazione  $x^2 + y^2 = 1$  contenuto nel primo quadrante. Ricava, poi, l'areogramma relativo alle quantità dei punti interni ed esterni al quarto di circonferenza.

Compila la seguente tabella secondo l'ordine alfabetico degli studenti. **11**

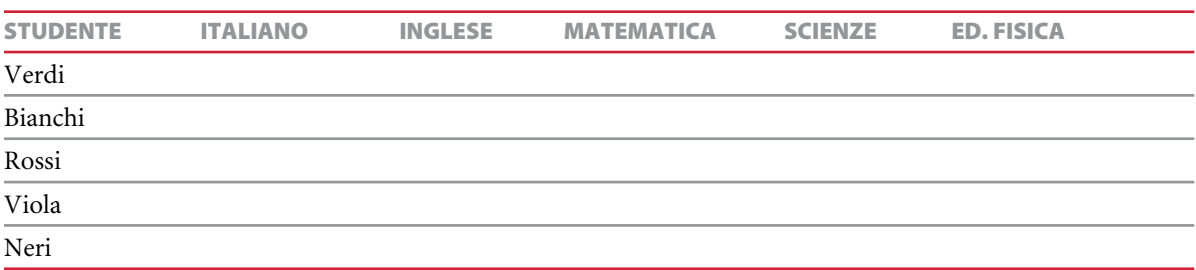

Dopo averla caricata con i voti riportati dagli studenti, calcola la media e lo scarto medio secondo gli studenti e secondo le materie. Determina la frequenza dei voti e traccia l'istogramma corrispondente.

- Prepara una tabella per registrare le valutazioni di un candidato a un esame che deve sostenere sei diverse prove con pesi diversi. Dopo aver inserito le valutazioni (valori compresi fra 1 e 100) e i pesi (valori compresi fra 1 e 3), calcola la media ponderata e inserisci un messaggio che, se la media non è inferiore a 60, indichi il superamento dell'esame. **12**
- Prepara un prospetto per registrare le frequenze dei voti ( $1 \le v \le 10$ ) di una verifica in una classe. Calcola le frequenze relative percentuali dei voti. Traccia un areogramma dopo aver diviso i voti v in quattro classi  $(1 \le v < 4, 4 \le v < 6, 6 \le v < 7, 7 \le v \le 10).$ **13**
- Inserisci in un foglio l'età dei genitori degli atleti di una società sportiva e calcola la media, la moda e la me-**14** diana. Determina le soglie,  $s_1, s_2, s_3, s_4$  e  $s_5$ , di quattro classi, dove  $s_1$  è l'età minore,  $s_2$  è la media fra  $s_1$  e la mediana,  $s_3$  è la mediana,  $s_4$  è la media fra  $s_3$  e la maggiore e  $s_5$  è la maggiore, calcola le frequenze di appartenenza alle classi e traccia l'areogramma corrispondente.
- Una squadra di calcio in un campionato ha affrontato 34 partite; ha segnato m reti e ha subìto n reti. Calcola **15** la media delle reti fatte e subìte in ogni partita.
- In una località nel corso di una giornata sono state rilevate ventiquattro temperature (una per ogni ora). De-**16** termina la temperatura media, il campo di variazione, lo scarto semplice, la deviazione standard della giornata. A richiesta calcola le stesse grandezze in un intervallo della giornata.